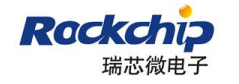

## **Rockchip Parameter File Format**

# **Ver 1.3**

## **2013/4/15**

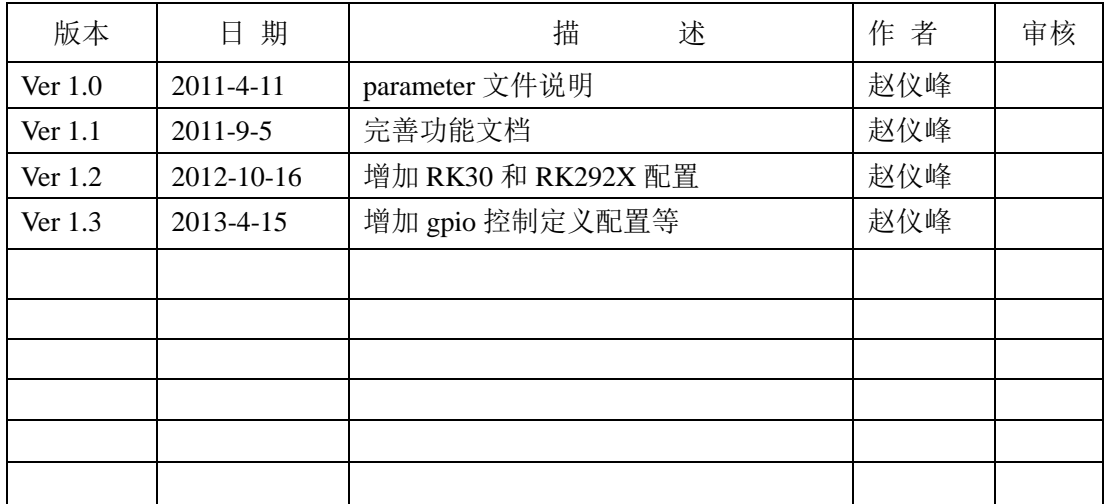

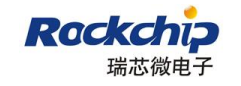

### 概述

Rockchip android 系统平台使用 parameter 文件来配置一些系统参数, 比如定义串口号, 固件版 本, nand flash 分区信息等等。

Parameter 文件是非常重要的系统配置文件,最好在能了解清楚各个配置功能时再做修改,避免 出现 parameter 文件配置异常造成系统不能正常工作的问题。

Parameter 文件大小有限制, 最大不能超过 64KB。

由于 Parameter 的参数是由 BootLoader 解析的, 所以本文列出来的参数不一定适用于旧版本的 boot loader。

在文档发布时,各个平台的 loader 版本如下:

RK29xx : RK29xxLoader(L)\_V2.38.bin

RK30xx: RK30xxLoader(L) V1.30.bin

RK292x: RK292xLoader(L) V1.30.bin

RK3168: RK3168Loader(L) V1.14.bin

RK3188: RK3188Loader(L)\_V1.14.bin

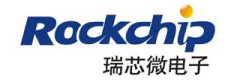

### 1B1B1B**parameter**文件预览:

下面是一个 parameter 文件的内容,不同的项目,不同的平台, parameter 文件的内容会有一些 差异。下例是 RK30 平台的 parameter 文件。

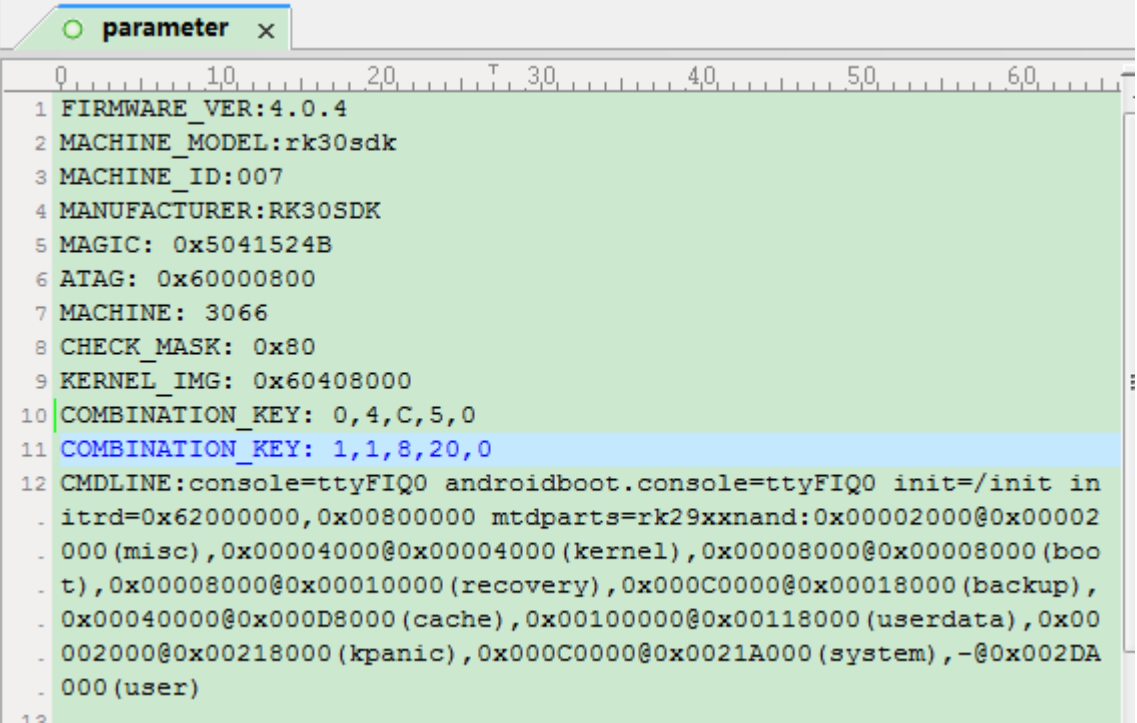

### 文件内容说明

- 1. FIRMWARE\_VER:4.0.4 固件版本,打包 updata.img 时会使用到,升级工具会根据这个识别固件版本。 Boot loader 会读取这个版本传递给 kernel 使用。
- 2. MACHINE\_MODEL:rk30sdk

机型,打包 updata.img 使用,不同的项目,可以自己修改,用于升级工具显示。

3. MACHINE\_ID:007

产品开发 ID, 可以为字符和数字组合, 打包 updata.img 使用, 不同的项目使用不同的 ID, 可以用于识别机器机型。

#### 4. MANUFACTURER:RK30SDK

厂商信息, 打包 updata.img 使用, 可以自己修改, 用于升级工具显示。

- 5. MAGIC: 0x5041524B MAGIC,不能修改
- 6. ATAG: 0x60000800 ATAG,不能修改

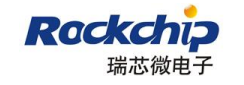

7. MACHINE: 3066 内核识别用,不能修改。 RK29xx 识别码: MACHINE: 2929 RK292x 识别码: MACHINE: 2928

8. CHECK\_MASK: 0x80 保留,不能修改。

#### 9. KERNEL\_IMG: 0x60408000 内核地址, boot loader 会将内核加载到这个地址, kernel 编译地址改变时, 这个值需要相应

修改。

10 COMBINATION\_KEY: 0,4,C,5,0 按键定义说明:

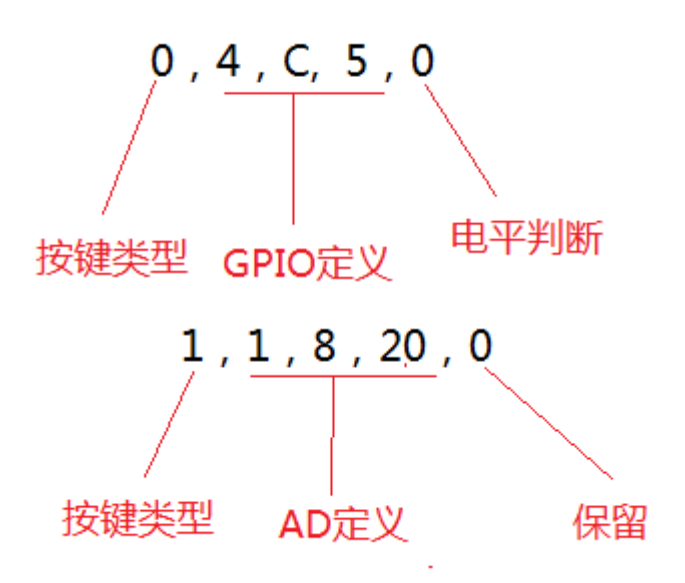

 按键类型为:0 = 普通按键 , 1 = AD 按键 GPIO 定义:上例中定义的是 GPIO 4 C5 判断电平:0 = 低电平 ,1=高电平

 AD 定义(通道,下限值,上限值):上例中,**1** 表示 ADC 通道 1,**8** 表示下限值为 80,**20** 表 示上限值为 200, 也就是 AD 值在 80~200 内的按键都认为是 COMBINATION KEY。

Combination 按键定义,可以定义多个,用户可以根据实际机型定义按键。

功能说明:

- 1、按住 recovery 按键并接 USB 开机,进 loader rockusb 升级模式。
- 2、按住 recovery 按键不接 USB 开机,3S 左右会引导 recovery.img。
- 3、按住 combination 按键开机, 会引导 recovery.img, 进 android 的 recovery 模式, 用户 可以根据菜单选择操作。
- 11. CMDLINE:

console=ttyFIQ0 androidboot.console=ttyFIQ0, 串口定义。

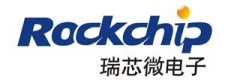

 *initrd=0x62000000,0x00800000*,第一个参数是 *boot.img* 加载到 *sdram* 的位置,第二个参数为 *ramdisk* 的大小,目前 *ramdisk* 大小没有限制。 MTD 分区:

mtdparts=rk29xxnand:0x00002000@0x00002000(misc),0x00004000@0x00004000(kernel),0x000 02000@0x00008000(boot),0x00004000@0x0000A000(recovery),0x00080000@0x0000E000(syst em),0x00082000@0x0008E000(backup),0x0003a000@0x00110000(cache),0x00100000@0x0014 a000(userdata),0x00002000@0x0024a000(kpanic),-@0x0024c000(user)

分区定义说明:

为了兼容性, RK30xx、RK29xx 和 RK292x 都是用 rk29xxnand 做标识。 单个分区说明:

例如: 0x00002000@0x00008000(boot), @符号之前的数值是分区大小, @符号之后的数 值是分区的起始位置,括号里面的字符是分区的名字。所有数值的单位是 sector, 1 个 sector 为 512Bytes.上例中, boot 分区起始位置为 0x8000 sectors 位置, 大小为 0x2000 sectors(4MB).

目前 flash 最大的 block 是 4MB (0x2000 sectors), 所以每个分区需要 4MB 对齐, 也就是 每个分区都必须为 4MB 的整数倍大小。

Backup 及之前的分区为固件区,在 linux 系统里是只读的,在确定大小后,后续升级时 不能修改分区大小。

Backup 之后的分区在 linux 系统里是可读写的。在后续升级时可以调整分区大小,调整 分区大小后需要进 android 的 recovery 系统格式化 cache 等分区。

12. GPIO 控制信息

例如:

 **PWR\_HLD:0,0,C,7,1 //**控制 **GPIO0C7** 输出高电平

**PWR\_HLD:0,0,C,7,2 //**控制 **GPIO0C7** 输出低电平

**PWR\_HLD:0,0,A,0,3 //**配置 **PWR\_HLD** 为 **GPIO0A0,**在 **Loader** 需要锁定电源时,输出高电平 锁定电源

GPIO 控制信息和 PWR\_HLD 管脚定义信息复用,因此定义 GPIO 控制信息后,最后一条需要配 置真正的 PWR\_HLD 引脚,不然 loader 不会锁定电源。

代码不会配置 **IOMUX**,被配置为特殊功能的 **IO** 是不可以控制的,这些 **IO** 有:**SD0**,**SD1**,**NAND FLASH**(不包含 **D8~D15**),**SPI0**,**UART2** 等使用到的 **IO**。

定义格式和 COMBINATION KEY 的 GPIO 定义类似,只有最后一个字节(电平判断)不同。 电平判断解释:

- 1: = 解析 parameter 时, 输出高电平
- $2:$  = 解析 parameter 时, 输出低电平
- **3**:= 在 Loader 需要控制电源时,输出高电平
- **0**:= 在 Loader 需要控制电源时,输出低电平

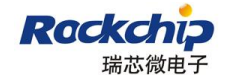

#### 常见问题和解决办法

- 1、 system 分区修改为 ext3 格式时, parameter 的 mtd 分区怎么定义? Ext3 为可写文件系统, 那么 system 分区需要定义在 backup 分区之后。
- 2、怎么增加一个 mtd 分区?

 在 parameter MTD 分区中按住分区定义格式增加分区,如果在系统中需要可写的,那么要把分区 定义在 backup 分区之后,只读的,那么分区定义在 backup 分区之前。

3、由于系统固件变大,backup 分区起始位置和大小变大后整个系统不正常怎么处理?

Backup 分区之前的区域为只读区域,为保证系统固件可靠性和稳定性,这个区域有做特殊处理, 在第一次升级固件后就不可以把分区改大(改小不会有问题),所以在开发阶段定义分区大小时尽量 预留足够空间。

出现问题的机器,需要按住 recovery 按键进 loader rockusb 升级模式, 等待 10 秒后, 用量产工具 或者用户工具的修复模式升级固件,也可以用开发工具的擦除 idb 功能低格 flash 后再升级固件。

针对这个问题,目前新发布的 SDK 使用新的解决方案, buckup 分区不再备份 system.img, 当 system.img 分区变大时, 就不会有这个问题。

下例是 2928 的定义:

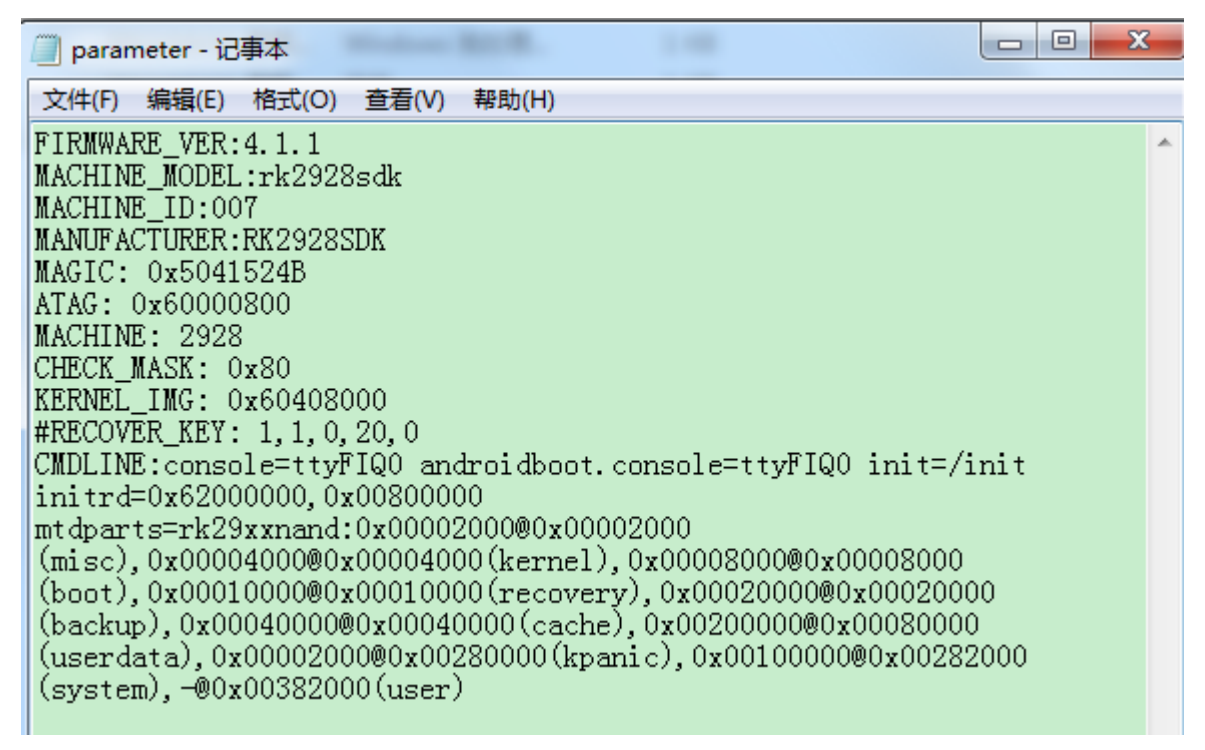

Recovery 是 32MB, backup 分区是 64MB, data 分区是 1GB, system 分区是 512MB。